# Calculate Linux - Bug # 996: ĐžÑ Đ Đ±Đ<sup>o</sup>а Đ¾Đ±Đ1/2Đ¾Đ<sup>2</sup>Đ »ĐµĐ1/2Đ Ñ.

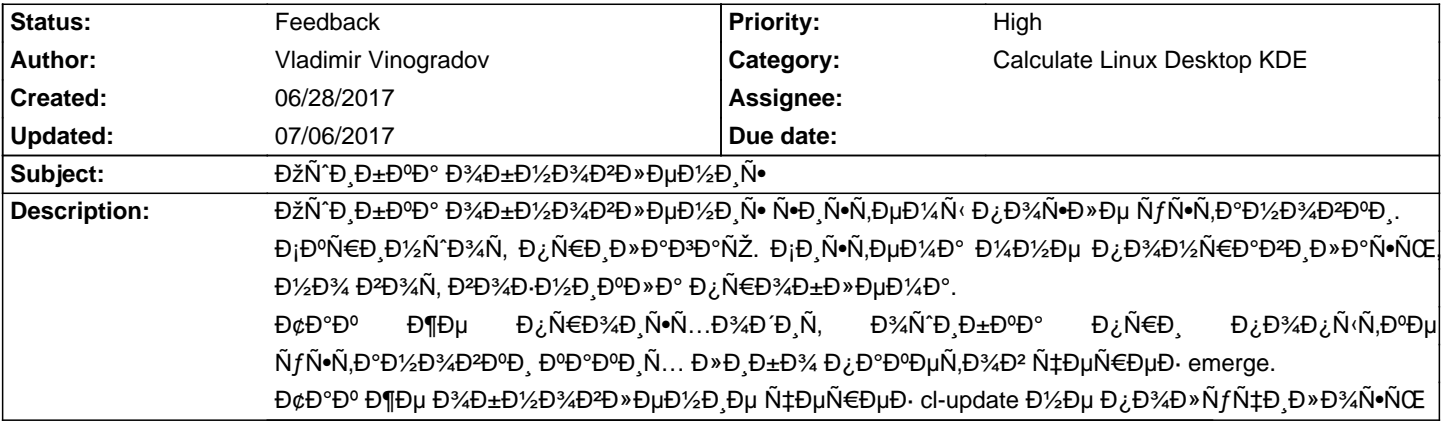

### **History**

# **06/28/2017 07:38 am - Vladimir Vinogradov**

Đ¢Đ°Đ° же reboot Ñ. D. Ñ,ÑfаÑ †Đ,ÑŽ Đ½Đµ Đ,Đ·Đ¼ĐµĐ½Đ,Đ»

## **06/28/2017 10:30 am - Vladimir Vinogradov**

- File Screenshot\_20170628\_132955.png added Đ<sub>İ</sub>Đ¾Đ ĐµÑ€Đ¶Đ Đ¼Đ¾Đµ Ñ"аĐ<sup>1</sup>ла /var/lib/calculate/ini.env

im = kpt-contact-list

### **06/28/2017 02:13 pm - Mikhail Hiretsky**

ĐΫ́Ñ€Đ Đ»Đ¾Đ¶Đ Ñ,Đμ Đ¿Đ¾Đ¶Đ°Đ»ÑfĐ<sup>1</sup>Ñ•Ñ,а Ñ,,аĐ1Đ» @/var/lib/calculate/ini.env@

#### **06/29/2017 06:43 pm - Vladimir Vinogradov**

- File ini.env added

Mikhail Hiretsky wrote:

> ĐŸÑ EĐ Đ » Đ¼ жĐ Ñ.Đu Đ ¿ Đ¼ жĐ °Đ » Ñ fĐ 'Ñ •Ñ.Đ ° Ñ.Đ °Đ 'Đ » @/var/lib/calculate/ini.env @

#### **06/30/2017 07:51 am - Mikhail Hiretsky**

ФаĐ'Đ» @/var/lib/calculate/ini.env@ Đ¿Đ¾ ĐºĐ°ĐºĐ Đ¼-Ñ,Đ¾ Đ¿Ñ€Đ Ñ‡Đ Đ½Đ°Đ¼ Đ¿Đ¾ĐºÑ€ĐμĐ´Đ Đ»Ñ•Ñ•. ĐŸĐ¾Đ¿Ñ€Đ¾Đ±ÑƒĐ'Ñ,Đμ **еĐ<sup>3</sup>Ð**¾ удалиÑ,ÑŒ и ĐºÑ‹Đ¿Đ¾Đ»Đ¼Đ,Ñ,ÑŒ Đ¿ĐµÑ€ĐµĐ¼Đ°Ñ•Ñ,Ñ€Đ¾Đ'ĐºÑƒ Ñ•Đ¸Ñ•Ñ,еĐ¼Ñ‹: <<cl-setup-system>>

## **07/06/2017 01:05 pm - Mikhail Hiretsky**

- Status changed from New to Feedback

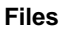

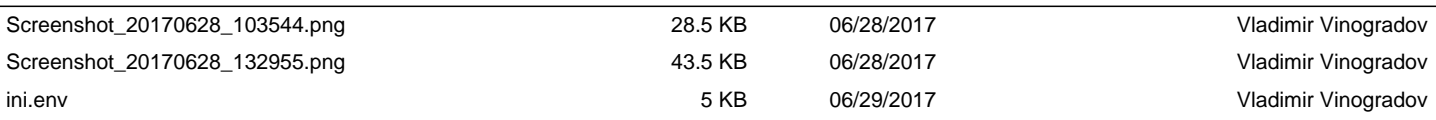